### Download Adobe Photoshop CS 6 Full Version From Udemy Free

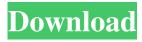

### Adobe Photoshop Cs6 Trial Version Free Download Free [32|64bit]

The oldest version of Photoshop is CS, a highly successful suite. Some Photoshop features have now become available in Elements: Undo and Redo, Smart Guides, Adjustment Layers, layers that you can manipulate on their own, and predefine layers, among others. A group of three programs called Lightroom is the latest tool for photographers. Lightroom has some key features that enable you to do much more with your photos than most photographers are accustomed to with most photography-software programs. (Check out Book I, Chapter 8, for a full explanation of Lightroom.) As a business uses more and more digital media, it demands ever more powerful and sophisticated programs. In this chapter, you discover the Photoshop basics and show you how to apply filters, crop, correct and enhance photos, add special effects, create artwork, and more. Photoshop basics I understand that not many people are reading about Photoshop, but I show you how you can use Photoshop without writing a single pixel. (Even photo editors who are very knowledgeable have trouble understanding some things in Photoshop, so I include all that I know to help you. And I throw in some really pretty pictures to stimulate your imagination when I talk about the various techniques.) Photoshop offers two different environments: One-window mode: This is the standard Photoshop layout with the toolbars, menus, and palettes that you use most of the time. This is the environment you launch Photoshop from (see Figure 2-1). Figure 2-1: The one-window Photoshop environment provides you with all the tools you need to work with a single image. Full-screen mode: This layout is designed for viewing and working on a very large image at once. This is the default layout. Unlike one-window mode, you see all the layers in the file, shown in Figure 2-2. Figure 2-2: The full-screen mode shows all the active layers in the file, with the active layer highlighted. Adjusting the view When you first start Photoshop, you see a full-screen image that's about a gigabyte in size. You can zoom in or out of the image by using the Zoom box at the bottom of the screen, shown in Figure 2-3. In this example, I enlarged the image so you can see more than one image in the Canvas mode. In either view, you can see the History palette at the bottom of the

## Adobe Photoshop Cs6 Trial Version Free Download Full Product Key Free

Below you will find the most popular Photoshop alternatives for Windows. If you're interested in a Mac alternative, check out our list of the most popular Mac Photoshop alternatives. The best Photoshop alternatives Many popular free alternatives to Photoshop are based on the older GIMP – GNU Image Manipulation Program. In the past, GIMP has often been criticized for its user interface and usability, and even for its functional limitations compared to Adobe's Photoshop. However, in recent years, GIMP has been rewritten, and today, it is very different from the program it used to be. There is also a free alternative to Photoshop called Paint.NET. It is a flexible, powerful, and useful image editor. Many professionals and hobbyists use it on a daily basis. It supports several image formats and supports special features such as layers. The program's main drawback is its limited compatibility: it won't work in a Mac without a hack. It

is a good alternative to Photoshop for Windows users, but not as powerful as Photoshop. Therefore, it has a limited use when it comes to editing images or working with high-resolution images. Other popular Photoshop alternatives include Photoshop, Paint.NET, or GIMP. If you don't need an advanced image editing tool like Photoshop, you can try one of these alternatives. Windows users also have a good choice of alternative to Photoshop when it comes to graphic editors. It is possible to download a trial version of Paint.NET for free. The program can be downloaded for Microsoft Windows. In addition, you can download its Visual Studio extension, which enables you to work with the program on the same files as if you used the professional version of Photoshop. You can try this alternative if you want to know whether the program is a worthy alternative to Photoshop. The version for Mac is also available for the download on the developer's website. However, as you can imagine, it has limitations. It won't handle the usual tasks which require Photoshop, such as adding new layers, or editing large images or HD videos. Therefore, the trial version of Paint.NET is a good alternative to Photoshop, if you need a good program for editing photos or small images. If you are mainly interested in image or video editing, you should better download a trial version of Photoshop Elements. Paint.NET It is an image editor for Windows and Linux that was 05a79cecff

# Adobe Photoshop Cs6 Trial Version Free Download Registration Code Free Download [Latest] 2022

Effects are yet another feature found in Photoshop that allows for some cool effects that enhance the image. Here are a few: Warp Lightbox Grain The Gradient tool can be used to create various gradients. Particles are useful for adding special effects. They are used in special effects like fire, explosions, and smoke. Photoshop has a lot of pen and brush tools. Pen tools can be used to create lines or be used with certain Photoshop brushes to create new brushes. Brush tools can be used for more realistic effects. Brushes can also be used to create special effects like strokes. The Bristle tool allows for multi-coloring of an image. And here are some of the more frequently used ones: Pen Tool: Lets you draw lines on the image. Brush Tool: A brush is a tool that lets you paint on an image. You can create different brushes and attach them to an image so they may be used for painting. Eraser: Erases an image and enables you to use it again. Eraser Tool: Commonly used to mask out unwanted areas. Lasso Tool: Allows you to select parts of an image and make them opaque. Lasso Tool: Similar to the lasso tool but allows you to select only a part of the image. Airbrush: Lets you add color to any part of the image. Sponge Tool: A tool that lets you apply a texture to an image. The Curves tool allows you to adjust the brightness of an image. Split Screen: Windows: Allows you to see the image on one side and a viewer on the other side. Unix and Mac: Allows you to see the image in a real-time view. Extension: Allows you to see the image on a larger scale. As well as these specific functions, Photoshop is capable of a lot of other things. Here are some of the more common ones: Image Adjustments: Adjusts the color, brightness, contrast, saturation, and sharpness of images. The Liquify filter enables you to distort and stretch an image. The SpongeBucket filter is similar to the Liquify filter but it enables you to apply more texture than just stretching. The Pen Tool: Allows you to draw paths and lines on the image. The Paths tool allows you to draw layers and paths on top of an image. Gradient tool: Used to create gradients

#### What's New In Adobe Photoshop Cs6 Trial Version Free Download?

In the Content panel, there are a variety of tools that help you apply and create effects. The Gradient Palette gives you access to a number of gradient shapes that are commonly used for the creation of gradients. The Pen Tool is used for drawing or painting on your images. You can use the Pen or Eraser tools to erase unwanted parts of your image. History and basic concepts Adobe Photoshop was originally released in 1990. At that time, it was one of the most powerful graphics editing tools available. Since then, the program has gained a massive user base, and is now the most popular software available. A screenshot of a Photoshop user interface: This screen of an image in Photoshop reveals the features of the program. Photoshop is a complex program because it is built on several different software packages. You can see a list of all the software that is used to build Photoshop in the following figure: The figure shows that Photoshop is built on the following software: Photoshop: This is the core part of Photoshop. It is also the most time-consuming part of the editing process. This is where you create most of your images and edit existing ones. A large number of the tools and features of Photoshop are part of

the Photoshop application, and most people will use them. PhotoWorks: PhotoWorks is the native raster image editing application that comes with Photoshop. It is used mainly to edit photographs. Image-editing controls are designed using this application. PhotoPath: This is the application where you can add Photoshop Photoshop extensions (PSE) files. Ike: This is the native raster image editing application that comes with Photoshop. It is used mainly to edit photographs. Image-editing controls are designed using this application. PhotoShop Elements: This is the most popular image editing software on the market. It is free of charge and is based on the Photoshop application. As you can see, Adobe Photoshop uses a huge number of different software packages to build its programs. The main reason for this is that a lot of different features can be added to Photoshop. If you were to add all the features available in the Photoshop program, the program would need to have a tremendous amount of space and resources. Photoshop now even comes in 64-bit editions to support large files and ensure that the program can run fast. What is Photoshop? Photoshop is an image-editing

### **System Requirements:**

Windows 95/98/2000/XP/Vista with at least 512 MB RAM Windows NT 4.0 with at least 512 MB RAM Windows 2000/XP/Vista with at least 1024 MB RAM CD-ROM and VCD DirectX 6.0 or higher (version 9.0 or higher recommended) Camera Hard Disk space (6GB recommended) Sound Card and compatible drivers Additional Emulation System Requirements: Windows NT 4.0

#### Related links:

http://travelfamilynetwork.com/?p=20717

https://workschool.ru/upload/files/2022/07/GldMjkNWmkn4pACkMo9F 01 4705232171a9fb c8eb34cdfb1a5f3368 file.pdf

https://myblogtime.com/wp-content/uploads/2022/07/sallrasm.pdf

http://18.138.249.74/upload/files/2022/07/MyoqTdakvghiZ3hTG9y8 01 5e23bd339ae14fe288 4c32bc48d02ebe file.pdf

http://www.astralbodytravel.com/?p=2072

https://wanoengineeringsystems.com/free-download-photoshop-cs5-for-windows-10-64-bit/

http://www.midwestmakerplace.com/?p=27836

http://www.chandabags.com/download-photoshop-windows-8/

https://xenoviabot.com/how-to-install-the-latest-camera-raw-7-1-in-photoshop/

https://baukultur.plus/wp-

content/uploads/2022/07/Photoshop Free Trial 2020 The Best Photoshop.pdf

https://nashvilleopportunity.com/instagram-real-starry-sky-photoshop-cs3-action/

https://mapasconceptuales.online/wp-content/uploads/2022/07/albeinn.pdf

http://lcl20oesph.org/?p=1045

http://bademligardensuit.com/wp-

content/uploads/2022/07/photoshop cs6 installer free download.pdf

https://www.americanchillpodcast.com/upload/files/2022/07/THTDSyzguHSyYsuVpSf8 01 5e

23bd339ae14fe2884c32bc48d02ebe\_file.pdf

https://serenellamele.com/adobe-photoshop-elements-2020-download/

https://supplementaryeducationalservices.com/blog/index.php?entryid=2223

https://fltanks.com/adobe-photoshop-xh-free-download-2020/

https://tagnigeria.com/photoshop-elements-2021-crack-mac/

https://flirconhemat.wixsite.com/etanevur/post/photoshop-app-click-here-android-apps-pc-aid